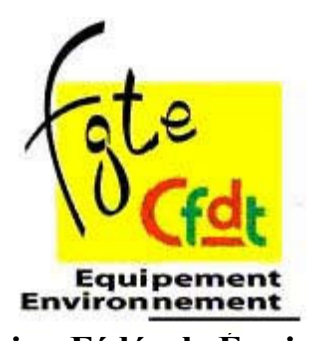

Union Fédérale Equipement 30 passage de l'Arche - 92055 PARIS CEDEX  $\arctan 60140812405$ Tél.: nº 01 40 81 24 00 E-MAIL : CFDT.SYNDICAT@i-carre.net SITE de l'UFE · www ufe-cfdt org

Infos<sub>rapides</sub>

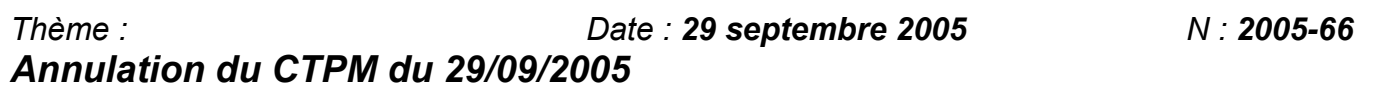

## Le Ministre absent : le CTPM du 29 septembre est reporté

## Le climat social continue à se dégrader :

\* Du fait des évènements liés à la SNCM, le Ministre n'est pas venu présenter son budget devant le CTPM du 29 septembre.

\* Les organisations syndicales ont décidé unanimement de demander le report du CTPM.

\* Pour la CFDT, au-delà des problèmes communs à tous les salariés (emploi, salaire, précarité), il nous semble essentiel que le Ministre vienne à l'occasion de la présentation budgétaire s'expliquer sur les difficultés rencontrées par les salariés dans notre ministère. (C'est le seul CTPM que le Ministre préside). En effet, effectif en baisse, incertitudes sur l'emploi des OPA et PNT dans le cadre des réformes en cours, pouvoir d'achat en régression qui sera aggravé par la mobilité forcée liée aux transferts et réorganisations, engagements non tenus, etc. nécessitent des réponses du Ministre lui-même

## \* Pour faire entendre notre voix, tous en grève le 4 octobre avec nos collègues de la Fonction Publique aux côtés des salariés du privé.

Le Secrétaire Général Daniel METRICH